## **Portable Image Format for EM Data (PIF)**

(last update Oct 29, 1998)

One time file header - 60 bytes -->> 512 total

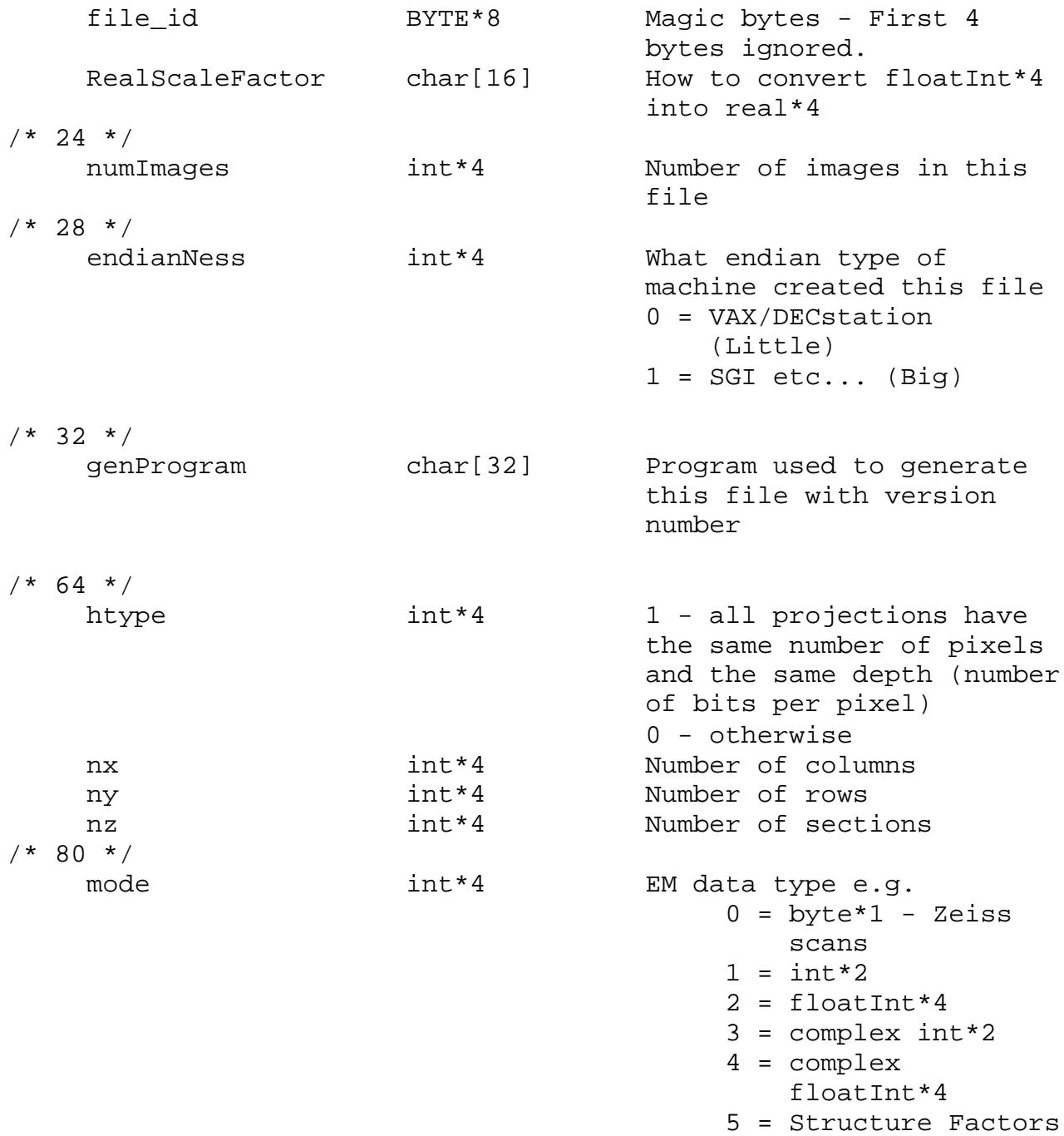

 $6 =$  Boxed data  $-$ 

 unfloated with background value placed past radius of box.  $7 = \text{floatInt*2}$ 8 = complex floatInt\*2  $9 = \text{float*4}$  10 = complex float\*4 20 = MAP floatInt\*2 21 = MAP floatInt\*4  $22$  = MAP floatInt \*4 PFTS rot\*4 dimension 31 = Structure Factors Amp/Phase floatInt\*4 32 = Structure Factors Apart/Bpart floatInt\*4 88 = Accumulated TIF's in int\*2 (st2pif) 97 = DEPTHCUED etc... futureUse int\*4 Save some space for use (428 bytes) later ------------------------------------------------------------------ If DEPTHCUED file: colorMap int\*2 The color Map (\*256\*3 = 1536 bytes) ------------------------------------------------------------------ Data header block (for each image) - 300 bytes -->> 512 total nx int\*4 Number of columns ny int\*4 Number of rows nz int\*4 Number of sections mode int\*4 EM data type e.g.  $0 = byte*1 - Zeiss$  scans  $1 = \text{int}^{\star}2$  $2 = \text{floatInt*4}$ 3 = complex int\*2 4 = complex floatInt\*4

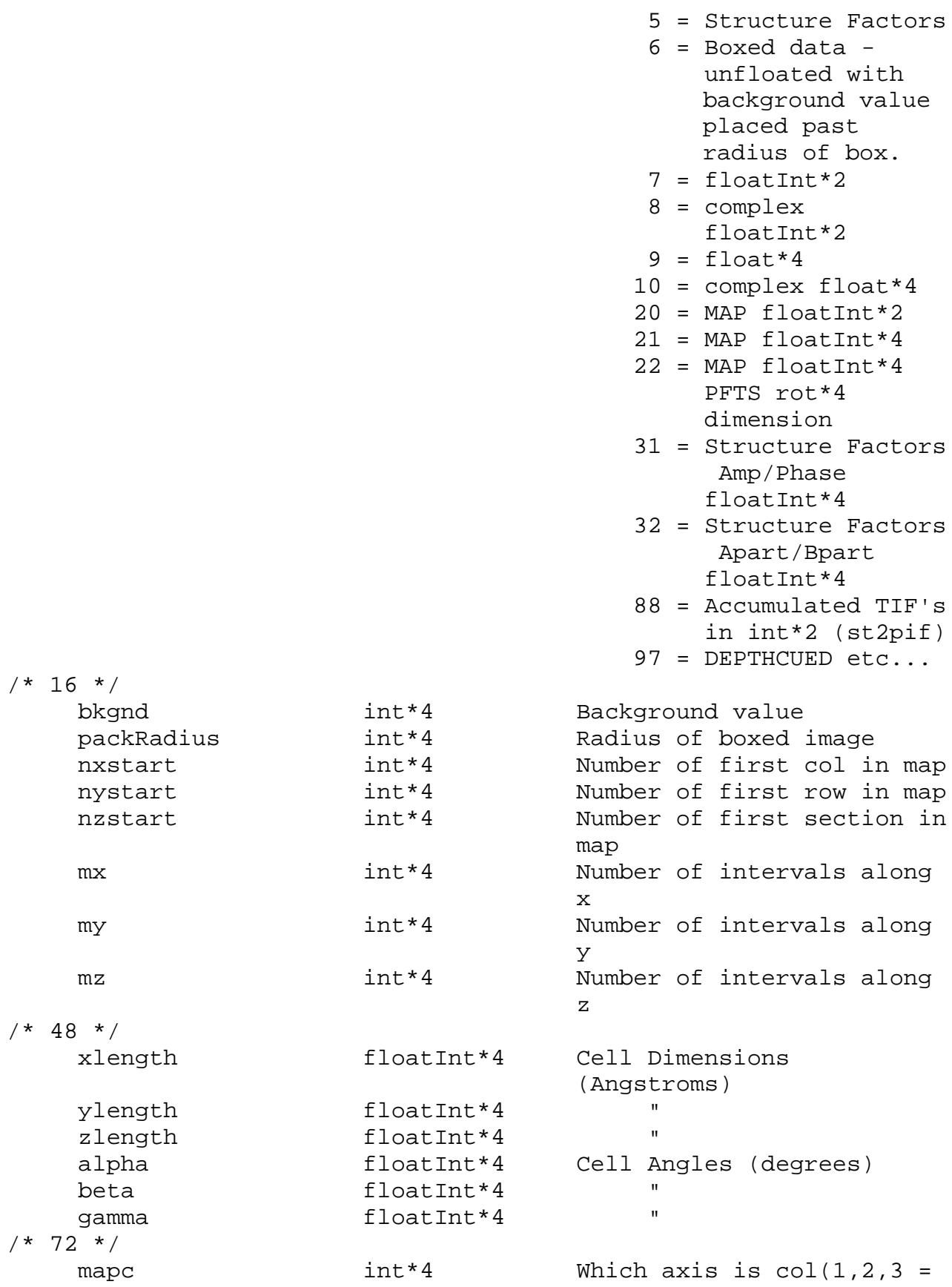

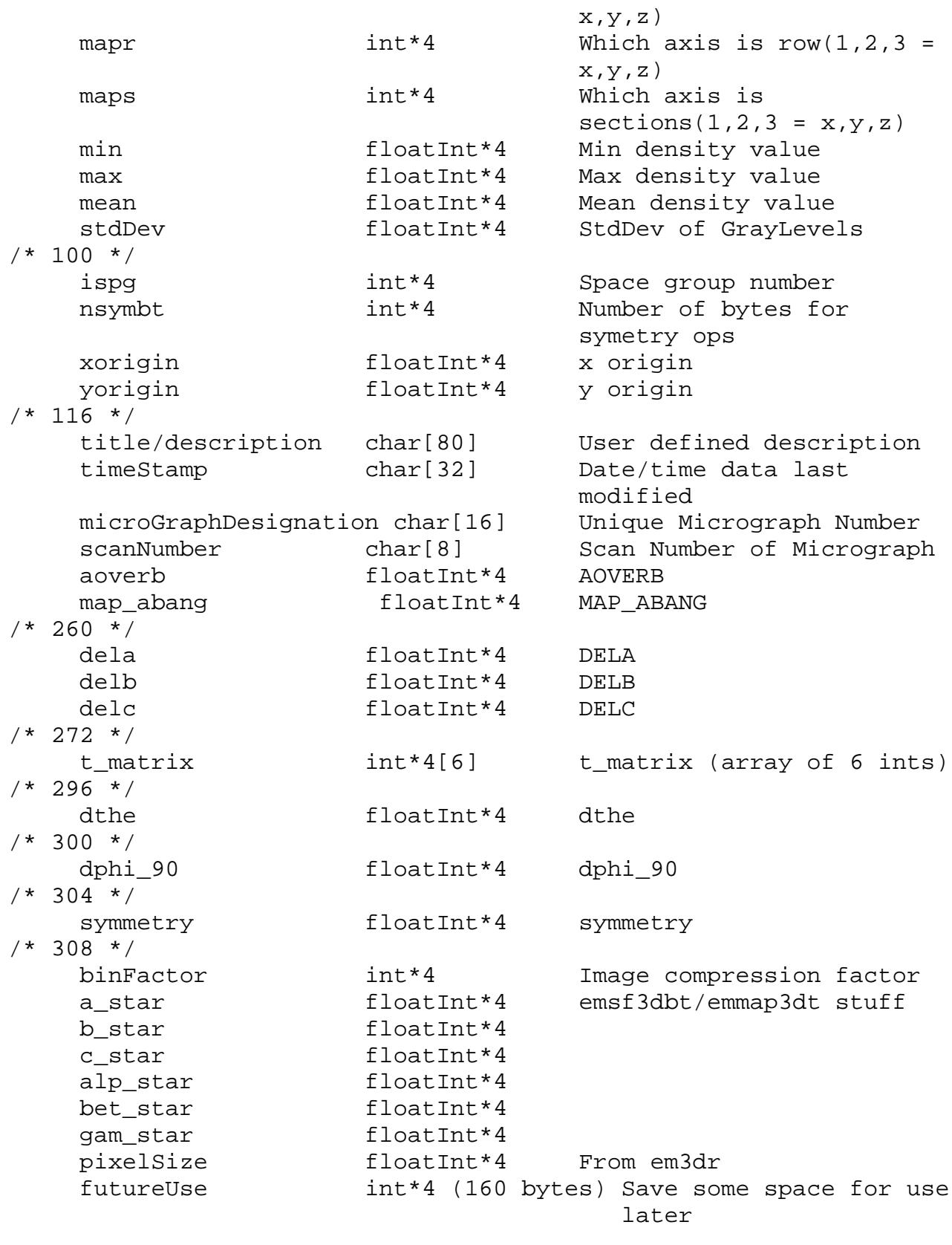

------------------------------------------------------------------

Image data block (for each image) image\_data Either: BYTE\*1 int\*2 int\*4 floatInt\*4 Complex int\*2 Complex floatInt\*4